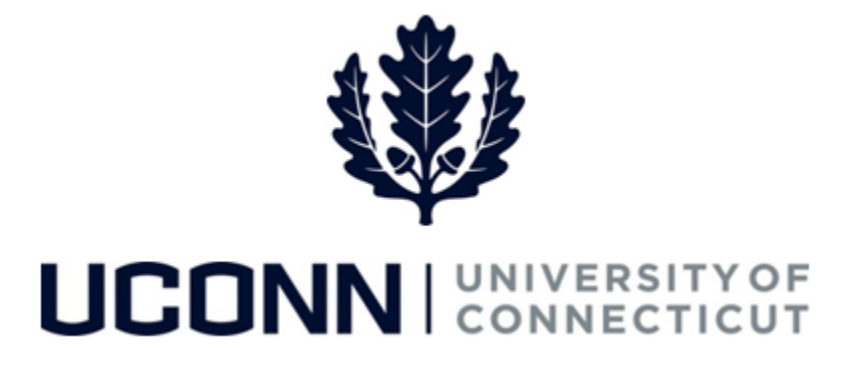

## **University of Connecticut**

## Modifying or Canceling a Faculty Personal or Special Leave

**Overview** UConn faculty members will use this job aid to assist them in modifying or canceling a previously submitted personal leave of absence or special leave.

> **Reminder:** Foreign Nationals on a University of Connecticut sponsored visa should consult with the Department of International Services and Programs regarding the impact of leaves of absence on their visa status and eligibility.

## **Process Steps**

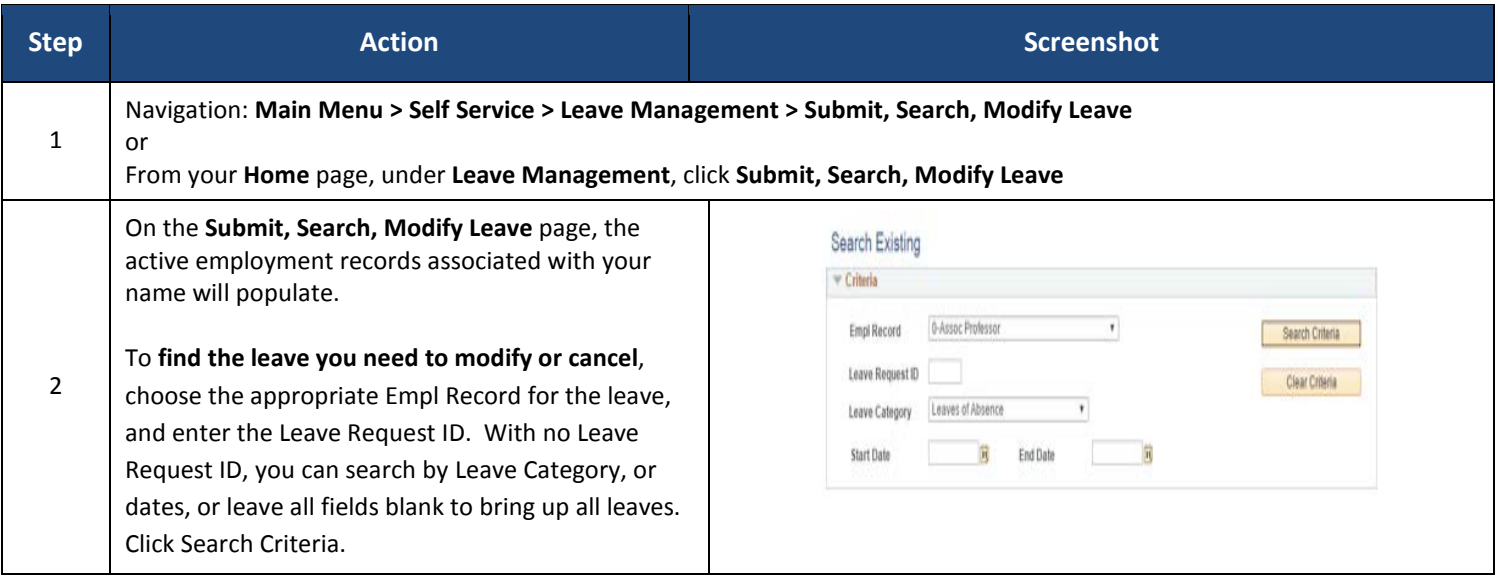

## Job Aid: Modifying or Canceling a Faculty Personal or Special Leave

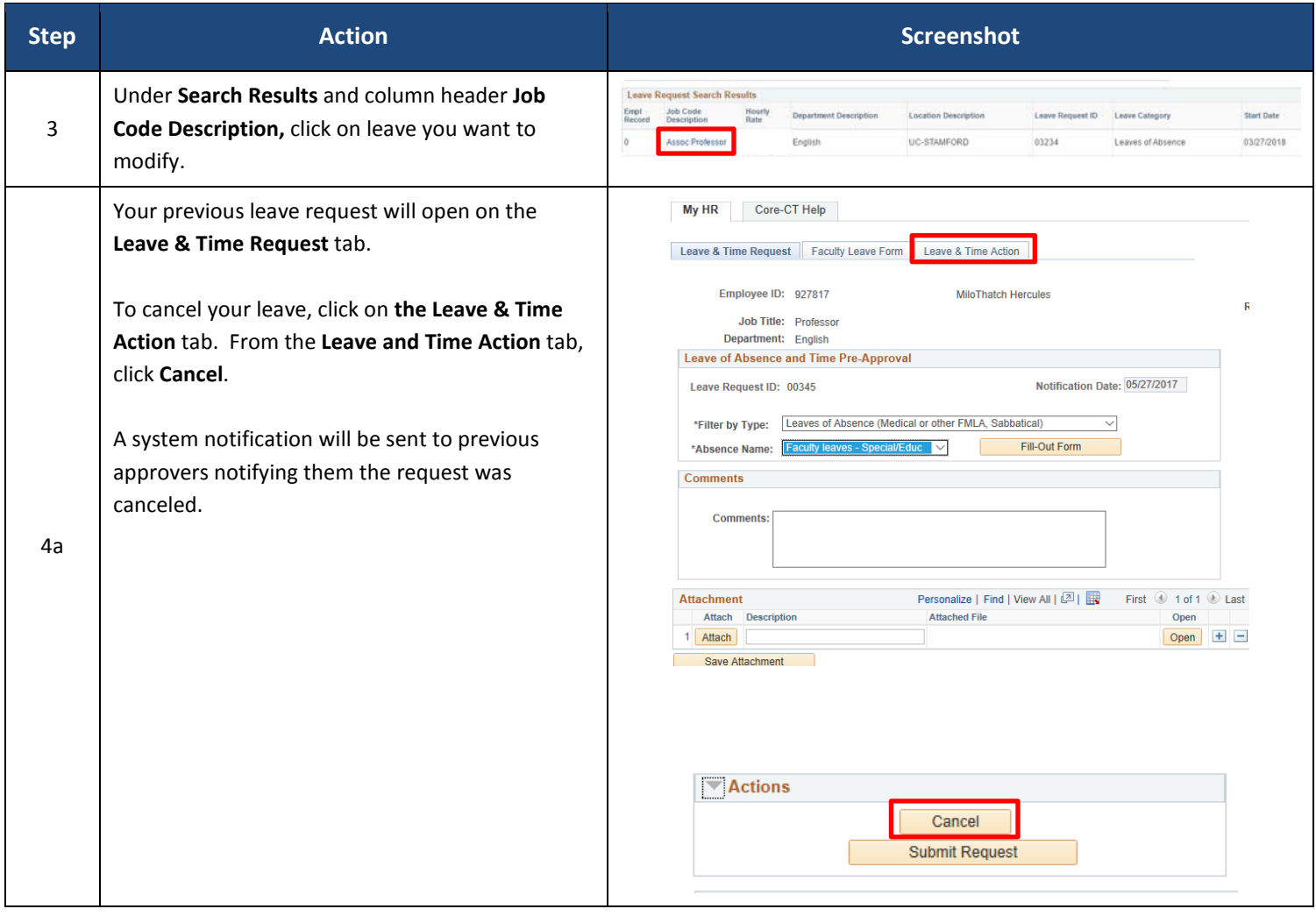

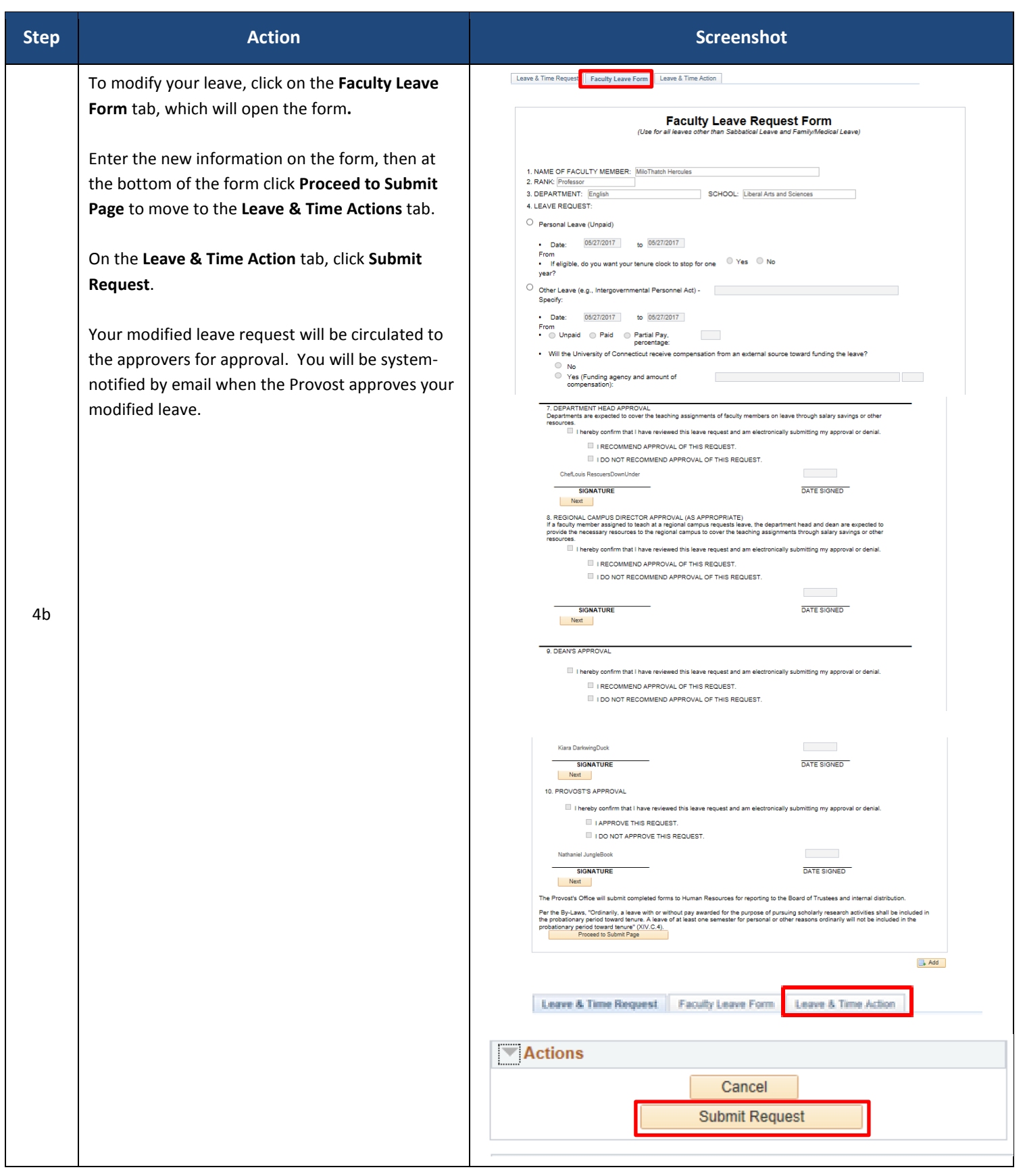